<span id="page-0-2"></span>**qreg —** Quantile regression

[Description](#page-0-0) [Quick start](#page-0-1) [Menu](#page-1-0) [Syntax](#page-2-0) [Options for qreg](#page-4-0) [Options for iqreg](#page-5-0) [Options for sqreg](#page-6-0) [Options for bsqreg](#page-6-1) [Remarks and examples](#page-7-0) [Stored results](#page-25-0) [Methods and formulas](#page-27-0) [References](#page-30-0) [Also see](#page-32-0)

## <span id="page-0-0"></span>**Description**

qreg fits quantile (including median) regression models, also known as least–absolute-value models (LAV or MAD) and minimum L1-norm models. The quantile regression models fit by qreg express the quantiles of the conditional distribution as linear functions of the independent variables.

iqreg estimates interquantile range regressions, regressions of the difference in quantiles. The estimated variance–covariance matrix of the estimators (VCE) is obtained via bootstrapping.

sqreg estimates simultaneous-quantile regression. It produces the same coefficients as qreg for each quantile. Reported standard errors will be similar, but sqreg obtains an estimate of the VCE via bootstrapping, and the VCE includes between-quantile blocks. Thus you can test and construct confidence intervals comparing coefficients describing different quantiles.

<span id="page-0-1"></span>bsqreg is equivalent to sqreg with one quantile.

### **Quick start**

Quantile regression

Median regression of y on x1 and x2 qreg y x1 x2

Add categorical covariate a using factor-variable syntax qreg y x1 x2 i.a

As above, but with standard errors using a biweight kernel for the nonparametric density estimator qreg y x1 x2 i.a, vce(, kernel(biweight))

Quantile regression of the 75th percentile of y on  $x1$ ,  $x2$ , and a qreg y x1 x2 i.a, quantile(.75)

#### Interquantile range regression

Difference between the 90th and 10th quantiles of y on  $x_1$ ,  $x_2$ , and a with bootstrap standard errors igreg  $y \times 1 \times 2$  i.a, quantiles(.1.9)

Simultaneous-quantile regression

Simultaneous estimation of quantile regressions for the 10th and 90th quantiles of y with bootstrap standard errors

sqreg  $y$  x1 x2 i.a, quantiles $(.1.9)$ 

As above, but for the 25th, 50th, and 75th quantiles of y sqreg y x1 x2 i.a, quantiles(.25 .5 .75)

As above, but increase the number of bootstrap replications to 500 sqreg y x1 x2 i.a, quantiles(.25 .5 .75) reps(500)

Bootstrapped quantile regression

<span id="page-1-0"></span>Single quantile regression for the 25th quantile with bootstrap standard errors bsqreg  $v \times 1 \times 2$  i.a. quantile(.25)

#### **Menu**

#### **qreg**

Statistics  $>$  Nonparametric analysis  $>$  Quantile regression

#### **iqreg**

Statistics  $>$  Nonparametric analysis  $>$  Interquantile regression

#### **sqreg**

Statistics  $>$  Nonparametric analysis  $>$  Simultaneous-quantile regression

#### **bsqreg**

Statistics  $>$  Nonparametric analysis  $>$  Bootstrapped quantile regression

# <span id="page-2-0"></span>**Syntax**

<span id="page-2-2"></span><span id="page-2-1"></span>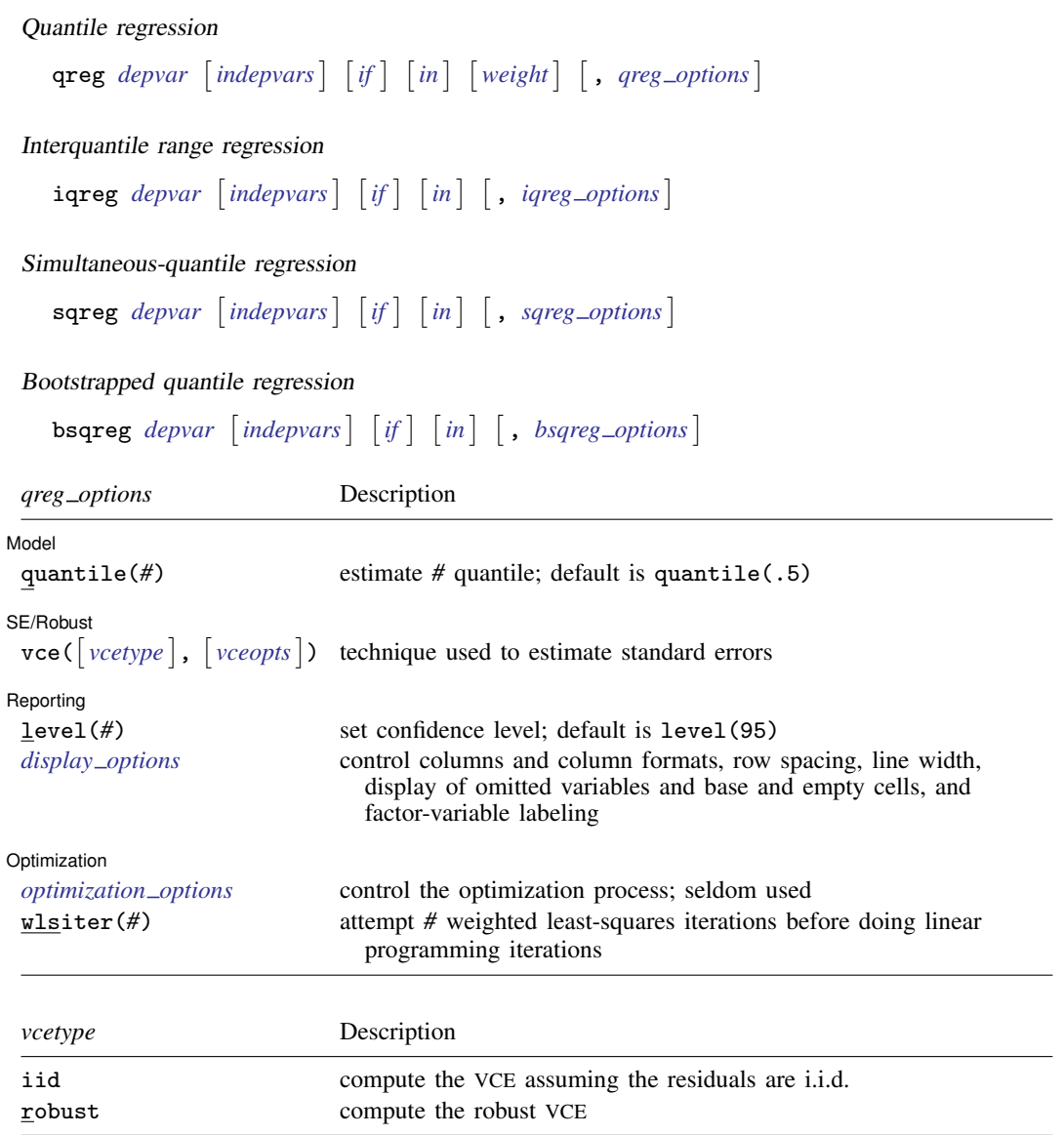

### **4 [qreg](#page-0-2) — Quantile regression**

<span id="page-3-2"></span>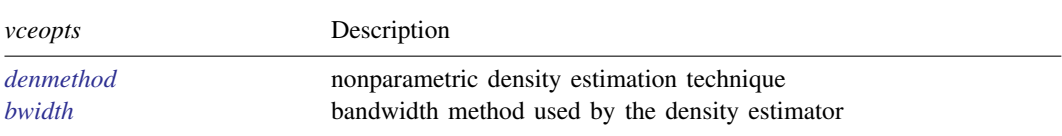

<span id="page-3-3"></span>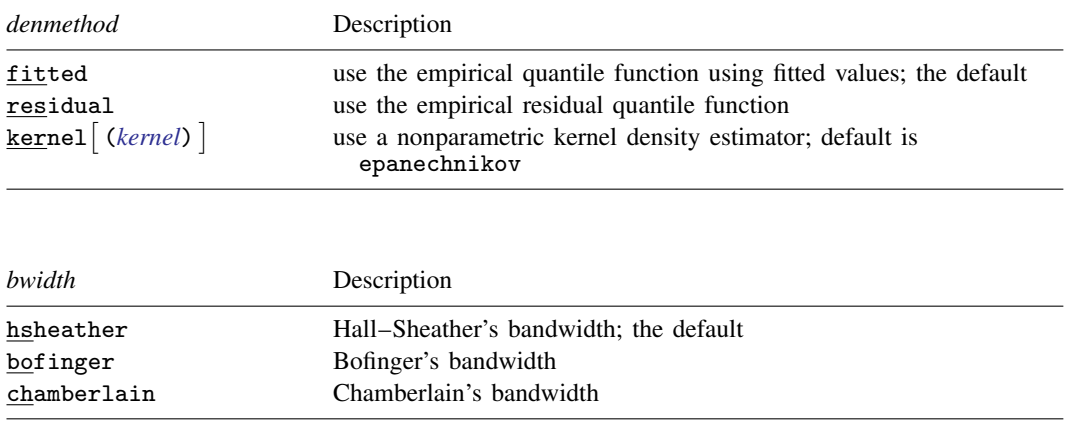

<span id="page-3-5"></span><span id="page-3-4"></span>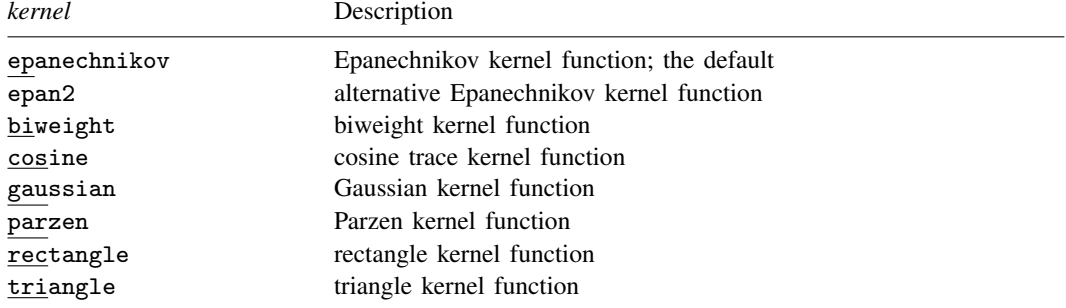

<span id="page-3-1"></span><span id="page-3-0"></span>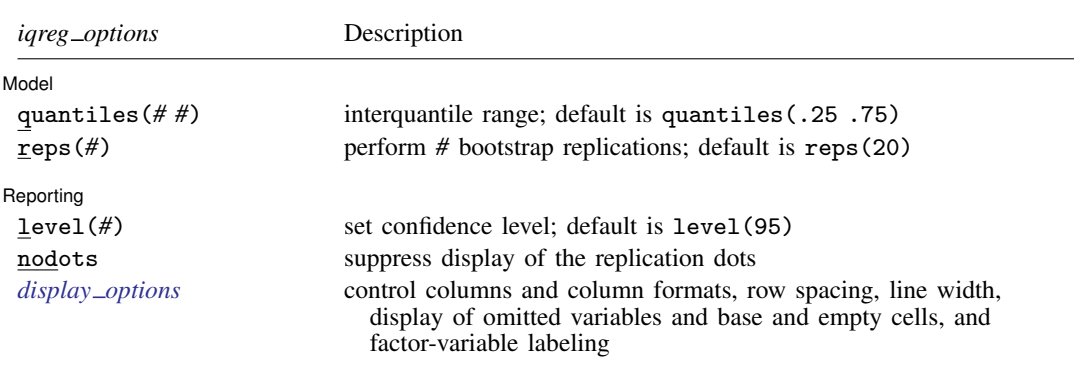

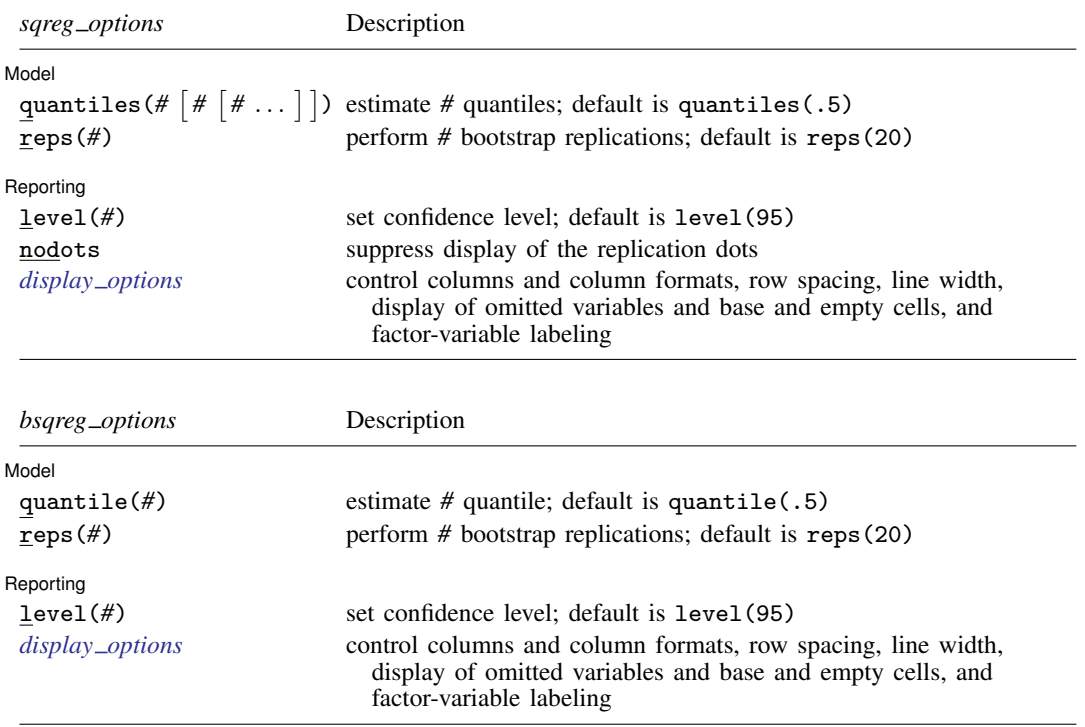

<span id="page-4-2"></span>*indepvars* may contain factor variables; see [U[\] 11.4.3 Factor variables](http://www.stata.com/manuals15/u11.pdf#u11.4.3Factorvariables).

by, mi estimate, rolling, and statsby, are allowed by qreg, iqreg, sqreg, and bsqreg; mfp, nestreg, and stepwise are allowed only with qreg; see [U[\] 11.1.10 Prefix commands](http://www.stata.com/manuals15/u11.pdf#u11.1.10Prefixcommands).

<span id="page-4-1"></span>qreg allows fweights, iweights, and pweights; see [U[\] 11.1.6 weight](http://www.stata.com/manuals15/u11.pdf#u11.1.6weight).

<span id="page-4-0"></span>See [U[\] 20 Estimation and postestimation commands](http://www.stata.com/manuals15/u20.pdf#u20Estimationandpostestimationcommands) for more capabilities of estimation commands.

### **Options for qreg**

Model Model **Note** that the contract of the contract of the contract of the contract of the contract of the contract of the contract of the contract of the contract of the contract of the contract of the contract of the contract

 $\overline{a}$ 

 $\overline{a}$ 

quantile(*#*) specifies the quantile to be estimated and should be a number between 0 and 1, exclusive. Numbers larger than 1 are interpreted as percentages. The default value of 0.5 corresponds to the median.

SE/Robust SE/Robust

 $\text{vec}(\lceil \text{vcetype} \rceil, \lceil \text{vceopts} \rceil)$  specifies the type of VCE to compute and the density estimation method to use in computing the VCE.

*vcetype* specifies the type of VCE to compute. Available types are iid and robust.

- vce(iid), the default, computes the VCE under the assumption that the residuals are independent and identically distributed (i.i.d.).
- vce(robust) computes the robust VCE under the assumption that the residual density is continuous and bounded away from 0 and infinity at the specified quantile(); see [Koenker](#page-31-0) ([2005,](#page-31-0) sec. 4.2).

*vceopts* consists of available *denmethod* and *bwidth* options.

- *denmethod* specifies the method to use for the nonparametric density estimator. Available methods are fitted, residual, or kernel- (*kernel*) , where the optional *kernel* must be one of the kernel choices listed below.
	- fitted and residual specify that the nonparametric density estimator use some of the structure imposed by quantile regression. The default fitted uses a function of the fitted values and residual uses a function of the residuals. vce(robust, residual) is not allowed.
	- kernel() specifies that the nonparametric density estimator use a kernel method. The available kernel functions are epanechnikov, epan2, biweight, cosine, gaussian, parzen, rectangle, and triangle. The default is epanechnikov. See [R] [kdensity](http://www.stata.com/manuals15/rkdensity.pdf#rkdensity) for the kernel function forms.
- *bwidth* specifies the bandwidth method to use by the nonparametric density estimator. Available methods are hsheather for the Hall–Sheather bandwidth, bofinger for the Bofinger bandwidth, and chamberlain for the Chamberlain bandwidth.

See [Koenker](#page-31-0) ([2005,](#page-31-0) sec. 3.4 and 4.10) for a description of the sparsity estimation techniques and the Hall–Sheather and Bofinger bandwidth formulas. See [Chamberlain](#page-30-1) [\(1994](#page-30-1), eq. 2.2) for the Chamberlain bandwidth.

Reporting Reporting Letters and the contract of the contract of the contract of the contract of the contract of the contract of the contract of the contract of the contract of the contract of the contract of the contract of the cont

 $\overline{a}$ 

<span id="page-5-2"></span> $\overline{a}$ 

 $\overline{a}$ 

level(*#*); see [R] [estimation options](http://www.stata.com/manuals15/restimationoptions.pdf#restimationoptions).

<span id="page-5-1"></span>*display options*: noci, nopvalues, noomitted, vsquish, noemptycells, baselevels, allbaselevels, nofvlabel, fvwrap(*#*), fvwrapon(*style*), cformat(% *[fmt](http://www.stata.com/manuals15/d.pdf#dformat)*), pformat(% *fmt*), sformat(%fmt), and nolstretch; see [R] [estimation options](http://www.stata.com/manuals15/restimationoptions.pdf#restimationoptions).

Optimization Optimization

- *optimization\_options*: <u>iter</u>ate(#),  $\boxed{\underline{\text{no}}\underline{]} \underline{\text{log}}},$  <u>tr</u>ace. iterate() specifies the maximum number of iterations; log/nolog specifies whether to show the iteration log; and trace specifies that the iteration log should include the current parameter vector. These options are seldom used.
- <span id="page-5-0"></span>wlsiter(*#*) specifies the number of weighted least-squares iterations that will be attempted before the linear programming iterations are started. The default value is 1. If there are convergence problems, increasing this number should help.

### **Options for iqreg**

[ Model ] Model **Note** that the contract of the contract of the contract of the contract of the contract of the contract of the contract of the contract of the contract of the contract of the contract of the contract of the contract

- quantiles(*# #*) specifies the quantiles to be compared. The first number must be less than the second, and both should be between 0 and 1, exclusive. Numbers larger than 1 are interpreted as percentages. Not specifying this option is equivalent to specifying quantiles(.25 .75), meaning the interquantile range.
- reps(*#*) specifies the number of bootstrap replications to be used to obtain an estimate of the variance–covariance matrix of the estimators (standard errors). reps(20) is the default and is arguably too small. reps(100) would perform 100 bootstrap replications. reps(1000) would perform 1,000 replications.

Reporting Reporting Letters and the contract of the contract of the contract of the contract of the contract of the contract of the contract of the contract of the contract of the contract of the contract of the contract of the cont

 $\overline{a}$ 

 $\overline{a}$ 

 $\overline{a}$ 

 $\overline{a}$ 

 $\overline{a}$ 

level(*#*); see [R] [estimation options](http://www.stata.com/manuals15/restimationoptions.pdf#restimationoptions).

nodots suppresses display of the replication dots.

```
display options: noci, nopvalues, noomitted, vsquish, noemptycells, baselevels,
  allbaselevels, nofvlabel, fvwrap(#), fvwrapon(style), cformat(% fmt), pformat(% fmt),
  sformat(% fmtestimation options.
```
### <span id="page-6-0"></span>**Options for sqreg**

**Model** Model <u>Experimental and the set of the set of the set of the set of the set of the set of the set of the set of the set of the set of the set of the set of the set of the set of the set of the set of the set of the set of </u>

- quantiles (#  $\left\lceil \# \left[ \# \ldots \right] \right\rceil$ ) specifies the quantiles to be estimated and should contain numbers between 0 and  $\dot{I}$ , exclusive. Numbers larger than 1 are interpreted as percentages. The default value of 0.5 corresponds to the median.
- reps(*#*) specifies the number of bootstrap replications to be used to obtain an estimate of the variance–covariance matrix of the estimators (standard errors). reps(20) is the default and is arguably too small. reps(100) would perform 100 bootstrap replications. reps(1000) would perform 1,000 replications.

Reporting Reporting Letters and the contract of the contract of the contract of the contract of the contract of the contract of the contract of the contract of the contract of the contract of the contract of the contract of the cont

level(*#*); see [R] [estimation options](http://www.stata.com/manuals15/restimationoptions.pdf#restimationoptions).

nodots suppresses display of the replication dots.

<span id="page-6-3"></span>*display options*: noci, nopvalues, noomitted, vsquish, noemptycells, baselevels, allbaselevels, nofvlabel, fvwrap(*#*), fvwrapon(*style*), cformat(% *[fmt](http://www.stata.com/manuals15/d.pdf#dformat)*), pformat(% *fmt*), sformat( $\frac{\gamma}{\epsilon}$ *fmt*), and nolstretch; see [R] [estimation options](http://www.stata.com/manuals15/restimationoptions.pdf#restimationoptions).

### <span id="page-6-1"></span>**Options for bsqreg**

∫ Model <u>N</u> Model **Note** that the contract of the contract of the contract of the contract of the contract of the contract of the contract of the contract of the contract of the contract of the contract of the contract of the contract

- quantile(*#*) specifies the quantile to be estimated and should be a number between 0 and 1, exclusive. Numbers larger than 1 are interpreted as percentages. The default value of 0.5 corresponds to the median.
- reps(*#*) specifies the number of bootstrap replications to be used to obtain an estimate of the variance–covariance matrix of the estimators (standard errors). reps(20) is the default and is arguably too small. reps(100) would perform 100 bootstrap replications. reps(1000) would perform 1,000 replications.

Reporting Reporting **the contract of the contract of the contract of the contract of the contract of the contract of the contract of the contract of the contract of the contract of the contract of the contract of the contract of the** 

level(*#*); see [R] [estimation options](http://www.stata.com/manuals15/restimationoptions.pdf#restimationoptions).

<span id="page-6-4"></span>*display options*: noci, nopvalues, noomitted, vsquish, noemptycells, baselevels, allbaselevels, nofvlabel, fvwrap(*#*), fvwrapon(*style*), cformat(% *[fmt](http://www.stata.com/manuals15/d.pdf#dformat)*), pformat(% *fmt*), sformat(% *fmt*), and nolstretch; see [R] [estimation options](http://www.stata.com/manuals15/restimationoptions.pdf#restimationoptions).

### <span id="page-7-0"></span>**Remarks and examples stature in the state of the state of the state of the state of the state of the state of the state of the state of the state of the state of the state of the state of the state of the state of the s**

Remarks are presented under the following headings:

[Median regression](#page-7-1) [Quantile regression](#page-10-0) [Estimated standard errors](#page-13-0) [Interquantile and simultaneous-quantile regression](#page-17-0) [What are the parameters?](#page-20-0)

#### <span id="page-7-1"></span>**Median regression**

qreg fits quantile regression models. The default form is median regression, where the objective is to estimate the median of the dependent variable, conditional on the values of the independent variables. This method is similar to ordinary regression, where the objective is to estimate the conditional mean of the dependent variable. Simply put, median regression finds a line through the data that minimizes the sum of the absolute residuals rather than the sum of the squares of the residuals, as in ordinary regression. Equivalently, median regression expresses the median of the conditional distribution of the dependent variable as a linear function of the conditioning (independent) variables. [Cameron and](#page-30-2) [Trivedi](#page-30-2) [\(2010](#page-30-2), chap. 7) provide a nice introduction to quantile regression using Stata.

#### $\triangleright$  Example 1: Estimating the conditional median

Consider a two-group experimental design with 5 observations per group:

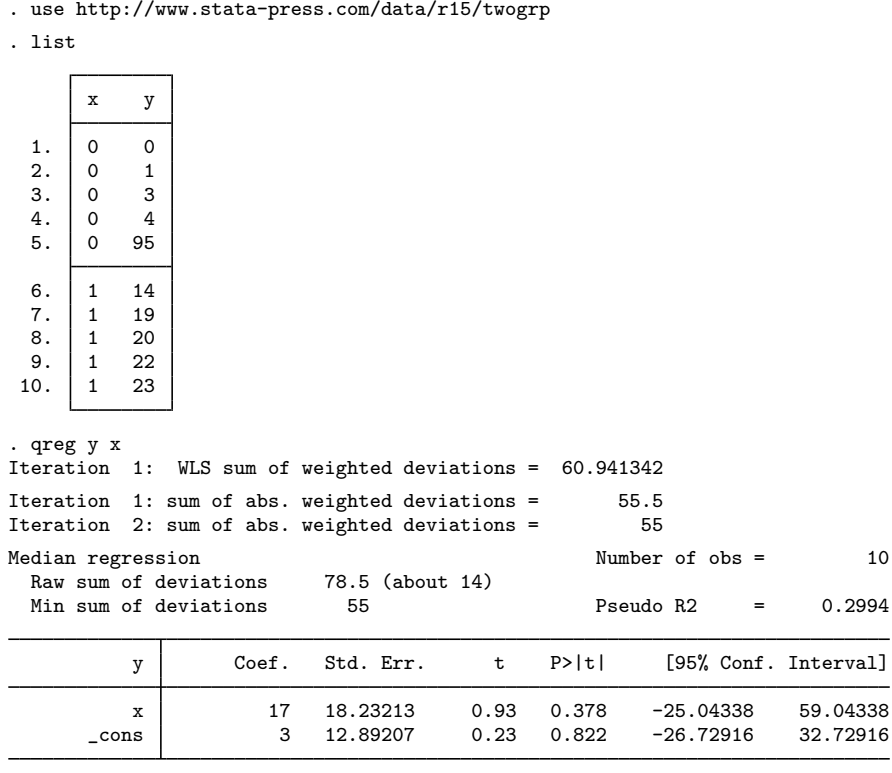

We have estimated the equation

$$
y_{\rm median} = 3 + 17 \,\mathrm{x}
$$

We look back at our data. x takes on the values 0 and 1, so the median for the  $x = 0$  group is 3, whereas for  $x = 1$  it is  $3 + 17 = 20$ . The output reports that the raw sum of absolute deviations about 14 is 78.5; that is, the sum of  $|y - 14|$  is 78.5. Fourteen is the unconditional median of y, although in these data, any value between 14 and 19 could also be considered an unconditional median (we have an even number of observations, so the median is bracketed by those two values). In any case, the raw sum of deviations of y about the median would be the same no matter what number we choose between 14 and 19. (With a "median" of 14, the raw sum of deviations is 78.5. Now think of choosing a slightly larger number for the median and recalculating the sum. Half the observations will have larger negative residuals, but the other half will have smaller positive residuals, resulting in no net change.)

We turn now to the actual estimated equation. The sum of the absolute deviations about the solution  $y_{\text{median}} = 3 + 17x$  is 55. The pseudo- $R^2$  is calculated as  $1 - 55/78.5 \approx 0.2994$ . This result is based on the idea that the median regression is the maximum likelihood estimate for the double-exponential distribution. ◁

#### □ Technical note

qreg is an alternative to regular [regress](http://www.stata.com/manuals15/rregress.pdf#rregress)ion or robust regression—see  $[R]$  regress and  $[R]$  [rreg](http://www.stata.com/manuals15/rrreg.pdf#rrreg). Let's compare the results:

| ີ        |        |           |            |         |               |     |                      |
|----------|--------|-----------|------------|---------|---------------|-----|----------------------|
| Source   | SS     | df        | ΜS         |         | Number of obs | $=$ | 10                   |
|          |        |           |            | F(1, 8) |               | $=$ | 0.00                 |
| Model    | 2.5    |           | 2.5        |         | $Prob$ > $F$  | $=$ | 0.9586               |
| Residual | 6978.4 | 8         | 872.3      |         | R-squared     | $=$ | 0.0004               |
|          |        |           |            |         | Adj R-squared | $=$ | $-0.1246$            |
| Total    | 6980.9 | 9         | 775.655556 |         | Root MSE      | $=$ | 29.535               |
| y        | Coef.  | Std. Err. | t          | P>  t   |               |     | [95% Conf. Interval] |
| x        | $-1$   | 18.6794   | $-0.05$    | 0.959   | $-44.07477$   |     | 42.07477             |
| $\_cons$ | 20.6   | 13.20833  | 1.56       | 0.157   | $-9.858465$   |     | 51.05847             |

. regress y x

Unlike qreg, regress fits ordinary linear regression and is concerned with predicting the mean rather than the median, so both results are, in a technical sense, correct. Putting aside those technicalities, however, we tend to use either regression to describe the central tendency of the data, of which the mean is one measure and the median another. Thus we can ask, "which method better describes the central tendency of these data?"

Means—and therefore ordinary linear regression—are sensitive to outliers, and our data were purposely designed to contain two such outliers: 95 for  $x = 0$  and 14 for  $x = 1$ . These two outliers dominated the ordinary regression and produced results that do not reflect the central tendency well— you are invited to enter the data and graph y against x.

Robust regression attempts to correct the outlier-sensitivity deficiency in ordinary regression:

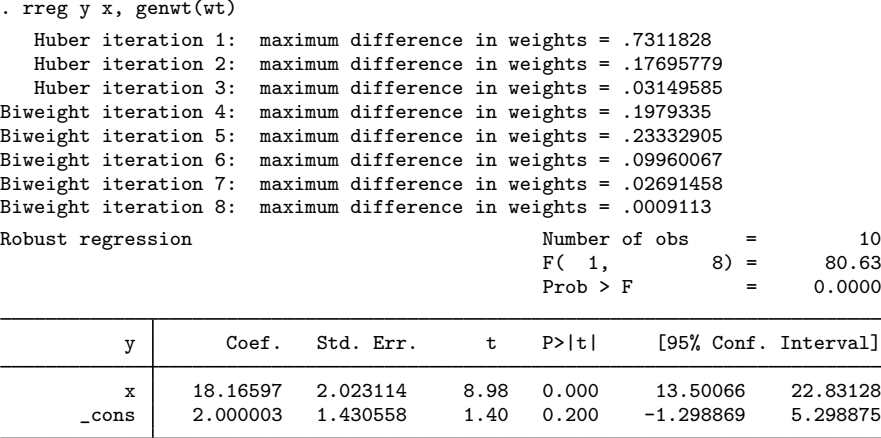

Here rreg discarded the first outlier completely. (We know this because we included the genwt() option on rreg and, after fitting the robust regression, examined the weights.) For the other "outlier", rreg produced a weight of 0.47.

In any case, the answers produced by qreg and rreg to describe the central tendency are similar, but the standard errors are different. In general, robust regression will have smaller standard errors because it is not as sensitive to the exact placement of observations near the median. You are welcome to try removing the first outlier in the qreg estimation to observe an improvement in the standard errors by typing

. qreg y x if \_n!=5

Also, some authors [\(Rousseeuw and Leroy](#page-31-1) [1987](#page-31-1), 11) have noted that quantile regression, unlike the unconditional median, may be sensitive to even one outlier if its leverage is high enough. [Rousseeuw](#page-31-1) [and Leroy](#page-31-1) [\(1987\)](#page-31-1) discuss estimators that are more robust to perturbations to the data than either mean regression or quantile regression.

In the end, quantile regression may be more useful for the interpretation of the parameters that it estimates than for its robustness to perturbations to the data.  $\Box$ 

#### <span id="page-9-0"></span>Example 2: Median regression

Let's now consider a less artificial example using the automobile data described in [U]  $1.2.2$  Example [datasets](http://www.stata.com/manuals15/u1.pdf#u1.2.2Exampledatasets). Using median regression, we will regress each car's price on its weight and length and whether it is of foreign manufacture:

```
. use http://www.stata-press.com/data/r15/auto, clear
(1978 Automobile Data)
. qreg price weight length foreign
Iteration 1: WLS sum of weighted deviations = 56397.829
Iteration 1: sum of abs. weighted deviations = 55950.5
Iteration 2: sum of abs. weighted deviations = 55264.718
Iteration 3: sum of abs. weighted deviations = 54762.283
Iteration 4: sum of abs. weighted deviations = 54734.152<br>Iteration 5: sum of abs. weighted deviations = 54552.638
Iteration 5: sum of abs. weighted deviations =
note: alternate solutions exist
Iteration 6: sum of abs. weighted deviations = 54465.511
Iteration 7: sum of abs. weighted deviations = 54443.699
Iteration 8: sum of abs. weighted deviations = 54411.294
Median regression and the Number of obs = 74
 Raw sum of deviations 71102.5 (about 4934)
 Min sum of deviations 54411.29 Pseudo R2 = 0.2347
      price Coef. Std. Err. t P>|t| [95% Conf. Interval]
     weight 3.933588 1.328718 2.96 0.004 1.283543 6.583632
     length -41.25191 45.46469 -0.91 0.367 -131.9284 49.42456
    foreign 3377.771 885.4198 3.81 0.000 1611.857 5143.685
      _cons 344.6489 5182.394 0.07 0.947 -9991.31 10680.61
```
The estimated equation is

$$
\texttt{price}_{\text{median}} = 3.93 \, \texttt{weight} - 41.25 \, \texttt{length} + 3377.8 \, \texttt{foreign} + 344.65
$$

The output may be interpreted in the same way as linear regression output; see [R] [regress](http://www.stata.com/manuals15/rregress.pdf#rregress). The variables weight and foreign are significant, but length is not significant. The median price of the cars in these data is \$4,934. This value is a median (one of the two center observations), not the median, which would typically be defined as the midpoint of the two center observations.

◁

#### <span id="page-10-0"></span>**Quantile regression**

Quantile regression is similar to median regression in that it estimates an equation expressing a quantile of the conditional distribution, albeit one that generally differs from the 0.5 quantile that is the median. For example, specifying quantile(.25) estimates the parameters that describe the 25th percentile (first quartile) of the conditional distribution.

Quantile regression allows for effects of the independent variables to differ over the quantiles. For example, [Chamberlain](#page-30-1) ([1994](#page-30-1)) finds that union membership has a larger effect on the lower quantiles than on the higher quantiles of the conditional distribution of U.S. wages. That the effects of the independent variables may vary over quantiles of the conditional distribution is an important advantage of quantile regression over mean regression.

#### $\triangleright$  Example 3: Estimating quantiles other than the median

Returning to real data, the equation for the 25th percentile of price conditional on weight, length, and foreign in our automobile data is

```
. use http://www.stata-press.com/data/r15/auto
(1978 Automobile Data)
. qreg price weight length foreign, quantile(.25)
Iteration 1: WLS sum of weighted deviations = 49469.235
Iteration 1: sum of abs. weighted deviations = 49728.883
Iteration 2: sum of abs. weighted deviations = 45669.89
Iteration 3: sum of abs. weighted deviations = 43416.646
Iteration 4: sum of abs. weighted deviations = 41947.221
Iteration 5: sum of abs. weighted deviations = 41093.025
Iteration 6: sum of abs. weighted deviations = 37623.424
Iteration 7: sum of abs. weighted deviations = 35721.453
Iteration 8: sum of abs. weighted deviations = 35226.308
Iteration 9: sum of abs. weighted deviations = 34823.319
Iteration 10: sum of abs. weighted deviations = 34801.777
.25 Quantile regression Number of obs = 74
 Raw sum of deviations 41912.75 (about 4187)
 Min sum of deviations 34801.78 Pseudo R2 = 0.1697
      price Coef. Std. Err. t P>|t| [95%, Conf. Interval]
     weight 1.831789 .6328903 2.89 0.005 .5695289 3.094049
     length  2.84556  21.65558  0.13  0.896  -40.34514  46.03626<br>creign  2209.925  421.7401  5.24  0.000  1368.791  3051.059
    foreign 2209.925 421.7401 5.24 0.000 1368.791 3051.059
      _{\text{cons}} -1879.775
```
Compared with our previous median regression, the coefficient on length now has a positive sign, and the coefficients on foreign and weight are reduced. The actual lower quantile is \$4,187, substantially less than the median \$4,934.

We can also estimate the upper quartile as a function of the same three variables:

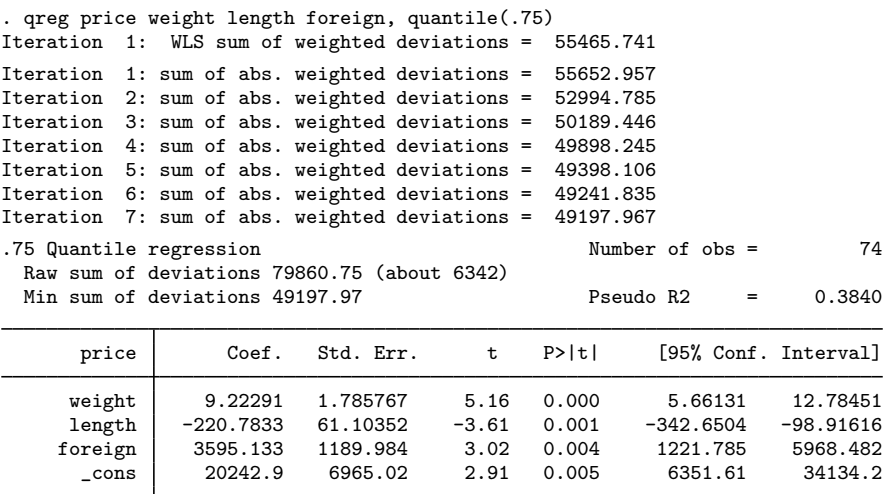

This result tells a different story: weight is much more important, and length is now significant—with a negative coefficient! The prices of high-priced cars seem to be determined by factors different from those affecting the prices of low-priced cars.  $\overline{\mathcal{L}}$ 

#### □ Technical note

One explanation for having substantially different regression functions for different quantiles is that the data are heteroskedastic, as we will demonstrate below. The following statements create a sharply heteroskedastic set of data:

```
. drop _all
. set obs 10000
number of observations (_N) was 0, now 10,000
. set seed 50550
. generate x = .1 + .9 * runiform(). generate y = x * runiform()^2
```
Let's now fit the regressions for the 5th and 95th quantiles:

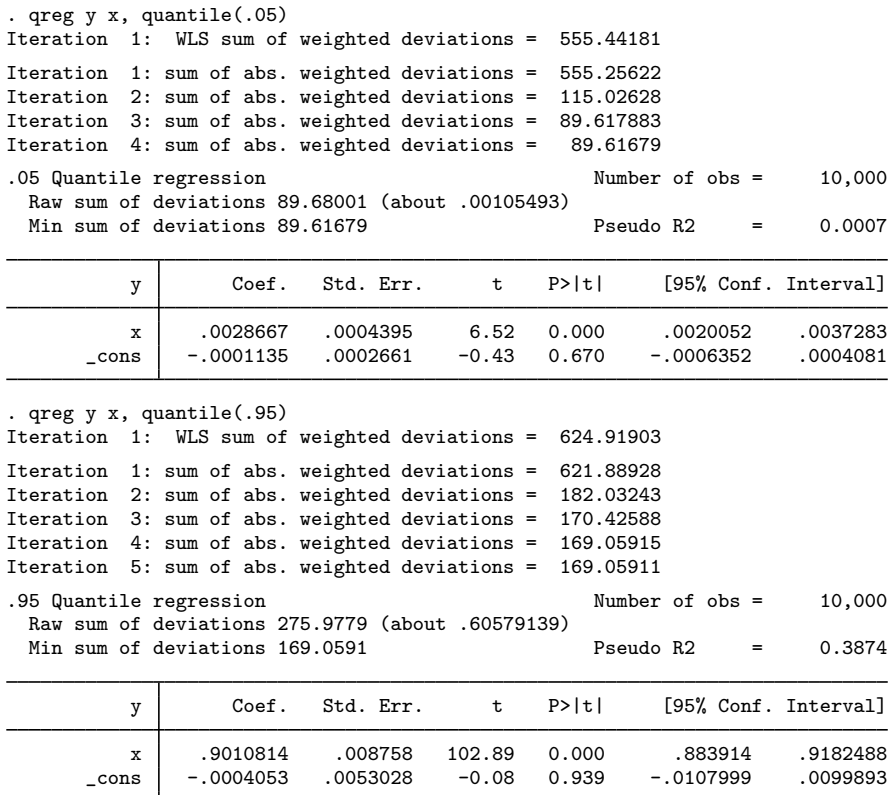

The coefficient on x, in particular, differs markedly between the two estimates. For the mathematically inclined, it is not too difficult to show that the theoretical lines are  $y = 0.0025 x$  for the 5th percentile and  $y = 0.9025$  x for the 95th, numbers in close agreement with our numerical results.

The estimator for the standard errors computed by qreg assumes that the sample is independent and identically distributed (i.i.d.); see [Estimated standard errors](#page-13-0) and [Methods and formulas](#page-27-0) for details. Because the data are conditionally heteroskedastic, we should have used bsqreg to consistently estimate the standard errors using a bootstrap method.

 $\Box$ 

#### <span id="page-13-0"></span>**Estimated standard errors**

The variance–covariance matrix of the estimator (VCE) depends on the reciprocal of the density of the dependent variable evaluated at the quantile of interest. This function, known as the "sparsity function", is hard to estimate.

The default method, which uses the fitted values for the predicted quantiles, generally performs well, but other methods may be preferred in larger samples. The vce() suboptions *denmethod* and *bwidth* provide other estimators of the sparsity function, the details of which are described in [Methods](#page-27-0) [and formulas](#page-27-0).

For models with heteroskedastic errors, option vce(robust) computes a [Huber](#page-31-2) [\(1967](#page-31-2)) form of sandwich estimate [\(Koenker](#page-31-0) [2005\)](#page-31-0). Alternatively, Gould ([1992](#page-31-3), [1997b](#page-31-4)) introduced generalized versions of qreg that obtain estimates of the standard errors by using bootstrap resampling (see [Efron](#page-31-5) [and Tibshirani](#page-31-5) [\[1993](#page-31-5)] or [Wu](#page-31-6) [[1986\]](#page-31-6) for an introduction to bootstrap standard errors). The iqreg, sqreg, and bsqreg commands provide a bootstrapped estimate of the entire variance–covariance matrix of the estimators.

#### Example 4: Obtaining robust standard errors

[Example 2](#page-9-0) of qreg on real data above was a median regression of price on weight, length, and foreign using auto.dta. Suppose, after investigation, we are convinced that car price observations are not independent. We decide that standard errors robust to non-i.i.d. errors would be appropriate and use the option vce(robust).

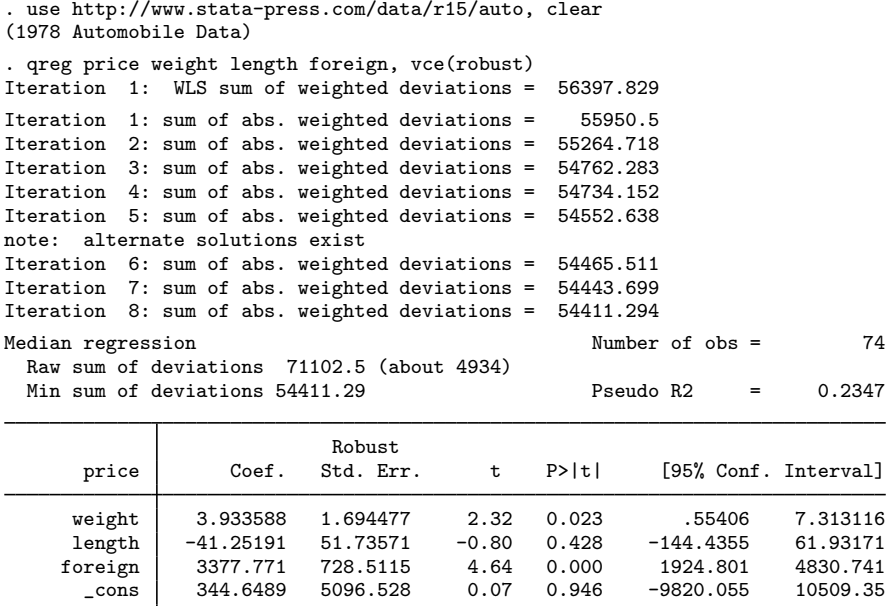

We see that the robust standard error for weight increases making it less significant in modifying the median automobile price. The standard error for length also increases, but the standard error for the foreign indicator decreases.

For comparison, we repeat the estimation using bootstrap standard errors:

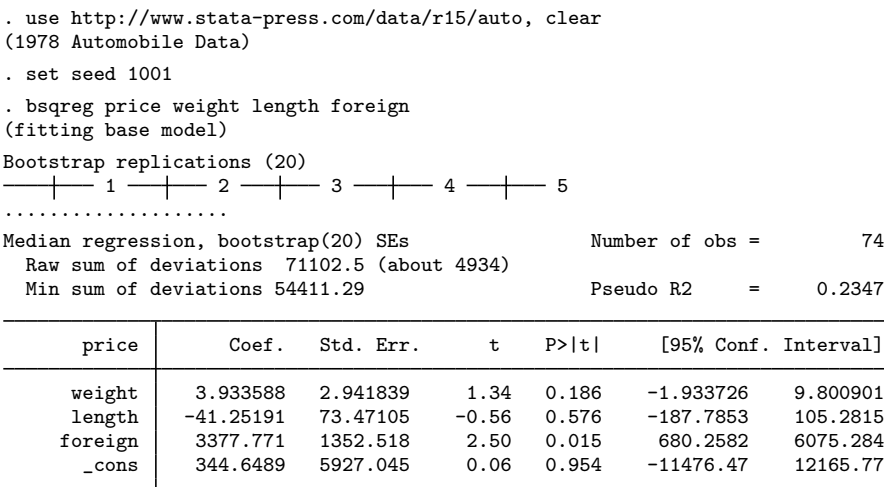

The coefficient estimates are the same—indeed, they are obtained using the same technique. Only the standard errors differ. Therefore, the  $t$  statistics, significance levels, and confidence intervals also differ.

Because bsqreg (as well as sqreg and iqreg) obtains standard errors by randomly resampling the data, the standard errors it produces will not be the same from run to run unless we first set the random-number seed to the same number; see [R] [set seed](http://www.stata.com/manuals15/rsetseed.pdf#rsetseed).

By default, bsqreg, sqreg, and iqreg use 20 replications. We can control the number of replications by specifying the reps() option:

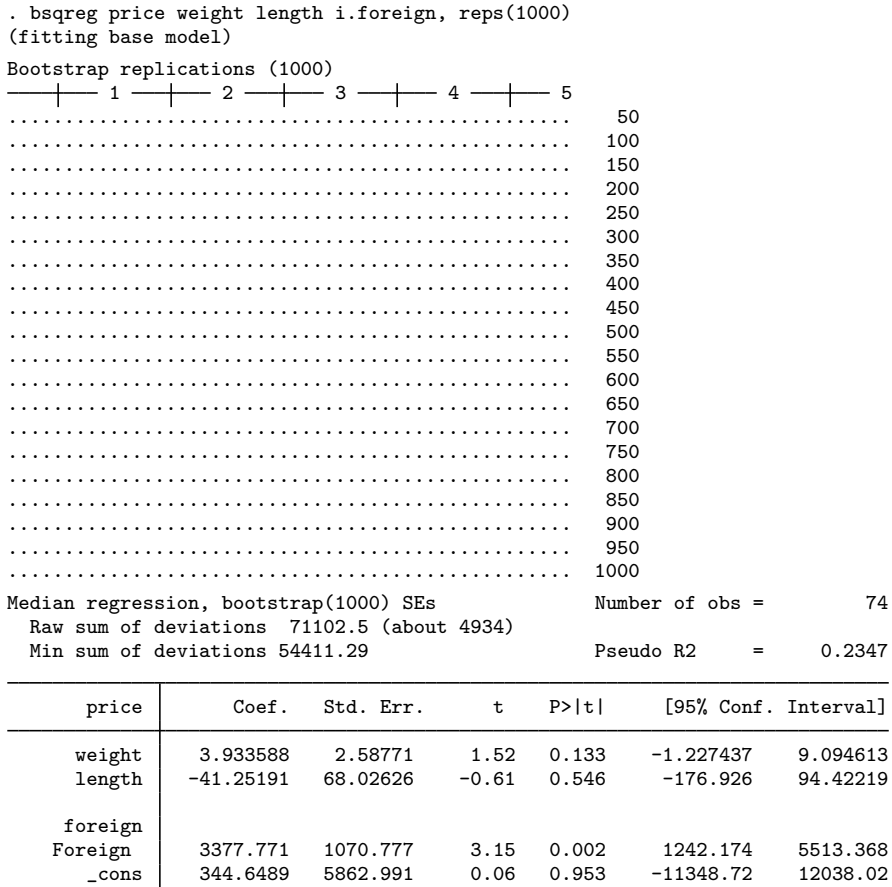

A comparison of the standard errors is informative.

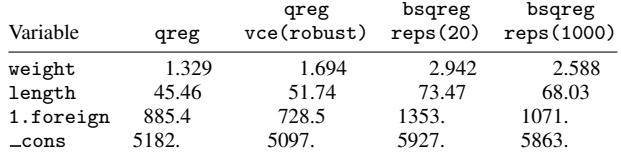

The results shown above are typical for models with heteroskedastic errors. (Our dependent variable is price; if our model had been in terms of ln(price), the standard errors estimated by qreg and bsqreg would have been nearly identical.) Also, even for heteroskedastic errors, 20 replications is generally sufficient for hypothesis tests against 0.

#### <span id="page-17-0"></span>**Interquantile and simultaneous-quantile regression**

Consider a quantile regression model where the  $\alpha$ th quantile is given by

$$
Q_q(y) = a_q + b_{q,1}x_1 + b_{q,2}x_2
$$

For instance, the 75th and 25th quantiles are given by

$$
Q_{0.75}(y) = a_{0.75} + b_{0.75,1}x_1 + b_{0.75,2}x_2
$$
  

$$
Q_{0.25}(y) = a_{0.25} + b_{0.25,1}x_1 + b_{0.25,2}x_2
$$

The difference in the quantiles is then

$$
Q_{0.75}(y) - Q_{0.25}(y) = (a_{0.75} - a_{0.25}) + (b_{0.75,1} - b_{0.25,1})x_1 + (b_{0.75,2} - b_{0.25,2})x_2
$$

qreg fits models such as  $Q_{0.75}(y)$  and  $Q_{0.25}(y)$ . iqreg fits interquantile models, such as  $Q_{0.75}(y)$  –  $\bar{Q}_{0.25}(y)$ . The relationships of the coefficients estimated by greg and igreg are exactly as shown: iqreg reports coefficients that are the difference in coefficients of two qreg models, and, of course, iqreg reports the appropriate standard errors, which it obtains by bootstrapping.

sqreg is like qreg in that it estimates the equations for the quantiles

$$
Q_{0.75}(y) = a_{0.75} + b_{0.75,1}x_1 + b_{0.75,2}x_2
$$
  

$$
Q_{0.25}(y) = a_{0.25} + b_{0.25,1}x_1 + b_{0.25,2}x_2
$$

The coefficients it obtains are the same that would be obtained by estimating each equation separately using qreg. sqreg differs from qreg in that it estimates the equations simultaneously and obtains an estimate of the entire variance–covariance matrix of the estimators by bootstrapping. Thus you can perform hypothesis tests concerning coefficients both within and across equations.

For example, to fit the above model, you could type

```
. qreg y x1 x2, quantile(.25)
. qreg y x1 x2, quantile(.75)
```
By doing this, you would obtain estimates of the parameters, but you could not test whether  $b_{0.25,1} = b_{0.75,1}$  or, equivalently,  $b_{0.75,1} - b_{0.25,1} = 0$ . If your interest really is in the difference of coefficients, you could type

```
. iqreg y x1 x2, quantiles(.25 .75)
```
The "coefficients" reported would be the difference in quantile coefficients. You could also estimate both quantiles simultaneously and then test the equality of the coefficients:

```
. sqreg y x1 x2, quantiles(.25 .75)
. test [q25]x1 = [q75]x1
```
Whether you use iqreg or sqreg makes no difference for this test. sqreg, however, because it estimates the quantiles simultaneously, allows you to test other hypotheses. iqreg, by focusing on quantile differences, presents results in a way that is easier to read.

Finally, sqreg can estimate quantiles singly,

```
. sqreg y x1 x2, quantiles(.5)
```
and can thereby be used as a substitute for the slower bsqreg. [\(Gould](#page-31-4) [[1997b\]](#page-31-4) presents timings demonstrating that sqreg is faster than bsqreg.) sqreg can also estimate more than two quantiles simultaneously:

. sqreg y x1 x2, quantiles(.25 .5 .75)

#### Example 5: Simultaneous quantile estimation

In demonstrating qreg, we performed quantile regressions using auto.dta. We discovered that the regression of price on weight, length, and foreign produced vastly different coefficients for the 0.25, 0.5, and 0.75 quantile regressions. Here are the coefficients that we obtained:

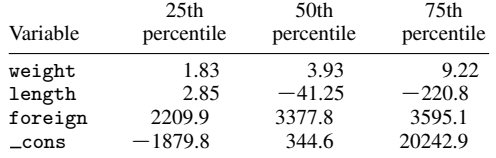

All we can say, having estimated these equations separately, is that price seems to depend differently on the weight, length, and foreign variables depending on the portion of the price distribution we examine. We cannot be more precise because the estimates have been made separately. With sqreg, however, we can estimate all the effects simultaneously:

. use http://www.stata-press.com/data/r15/auto, clear (1978 Automobile Data) . set seed 1001 . sqreg price weight length foreign, q(.25 .5 .75) reps(100) (fitting base model) Bootstrap replications (100)  $+$   $-$  1  $+$   $-$  2  $+$   $-$  3  $+$   $-$  4  $+$   $-$  5 .................................................. 50 .................................................. 100 Simultaneous quantile regression Number of obs = 74 bootstrap(100) SEs .25 Pseudo R2 = 0.1697<br>50 Pseudo R2 = 0.2347 .50 Pseudo R2 = 0.2347  $.75$  Pseudo R2 =

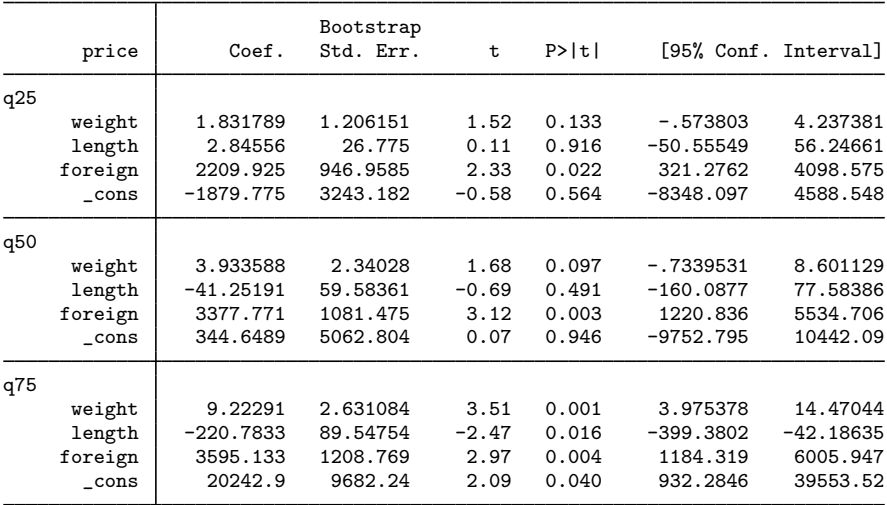

The coefficient estimates above are the same as those previously estimated, although the standard error estimates are a little different. sqreg obtains estimates of variance by bootstrapping. The important thing here, however, is that the full covariance matrix of the estimators has been estimated and stored, and thus it is now possible to perform hypothesis tests. Are the effects of weight the same at the 25th and 75th percentiles?

. test  $[q25]$  weight =  $[q75]$  weight  $(1)$  [q25]weight - [q75]weight = 0  $F( 1, 70) = 8.57$ <br>Prob > F = 0.0046 Prob  $>$  F =

It appears that they are not. We can obtain a confidence interval for the difference by using lincom:

```
. lincom [q75]weight-[q25]weight
( 1) - [q25]weight + [q75]weight = 0
```
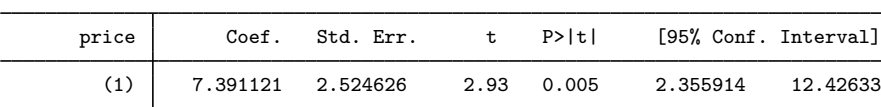

Indeed, we could test whether the weight and length sets of coefficients are equal at the three quantiles estimated:

```
. quietly test [q25]weight = [q50]weight
. quietly test [q25] weight = [q75] weight, accumulate
. quietly test [q25]length = [q50]length, accumulate
. test [q25]length = [q75]length, accumulate
(1) [q25]weight - [q50]weight = 0
 (2) [q25]weight - [q75]weight = 0
 (3) [q25]length - [q50]length = 0
 (4) [q25]length - [q75]length = 0
      F( 4, 70) = 2.25<br>Prob > F = 0.0727
            Prob > F =
```
iqreg focuses on one quantile comparison but presents results that are more easily interpreted:

```
. set seed 1001
. iqreg price weight length foreign, q(.25 .75) reps(100) nolog
.75-.25 Interquantile regression Number of obs = 74
 \text{bootstrap}(100) \text{ SES} .75 Pseudo R2 = 0.3840<br>25 Pseudo R2 = 0.1697
                                            .25 Pseudo R2 =
                       Bootstrap<br>Std. Err.
     price Coef. Std. Err. t P>|t| [95% Conf. Interval]
     weight 7.391121 2.524626 2.93 0.005 2.355914 12.42633
     length -223.6288 84.21504 -2.66 0.010 -391.5904 -55.66724
    foreign 1385.208 1321.832 1.05 0.298 -1251.103 4021.519
      _cons 22122.68 9329.178 2.37 0.020 3516.219 40729.14
```
Looking only at the 0.25 and 0.75 quantiles (the interquartile range), the igreg command output is easily interpreted. Increases in weight correspond significantly to increases in price dispersion. Increases in length correspond to decreases in price dispersion. The foreign variable does not significantly change price dispersion.

Do not make too much of these results; the purpose of this example is simply to illustrate the sqreg and iqreg commands and to do so in a context that suggests why analyzing dispersion might be of interest.

lincom after sqreg produced the same  $t$  statistic for the interquartile range of weight, as did the iqreg command above. In general, they will not agree exactly because of the randomness of bootstrapping, unless the random-number seed is set to the same value before estimation (as was done here).

#### ◁

<span id="page-20-0"></span>[Gould](#page-31-7) [\(1997a\)](#page-31-7) presents simulation results showing that the coverage—the actual percentage of confidence intervals containing the true value— for iqreg is appropriate.

#### **What are the parameters?**

In this section, we use a specific data-generating process (DGP) to illustrate the interpretation of the parameters estimated by qreg. If simulation experiments are not intuitive to you, skip this section.

In general, quantile regression parameterizes the quantiles of the distribution of  $y$  conditional on the independent variables x as  $x\beta$ , where  $\beta$  is a vector of estimated parameters. In our example, we include a constant term and a single independent variable, and we express quantiles of the distribution of y conditional on x as  $\beta_0 + \beta_1 x$ .

We use simulated data to illustrate what we mean by a conditional distribution and how to interpret the parameters  $\beta$  estimated by qreg. We also note how we could change our example to illustrate a DGP for which the estimator in qreg would be misspecified.

We suppose that the distribution of y conditional on x has a Weibull form. If y has a Weibull distribution, the distribution function is  $F(y) = 1 - \exp\{-(y/\lambda)^k\}$ , where the scale parameter  $\lambda > 0$ and the shape parameter  $k > 0$ . We can make y have a Weibull distribution function conditional on x by making the scale parameter or the shape parameter functions of x. In our example, we specify a particular DGP by supposing that  $\lambda = (1 + \alpha x)$ ,  $\alpha = 1.5$ ,  $x = 1 + \sqrt{\nu}$ , and that  $\nu$  has a  $\chi^2(1)$ distribution. For the moment, we leave the parameter  $k$  as is so that we can discuss how this decision relates to model specification.

Plugging in for  $\lambda$  yields the functional form for the distribution of y conditional on x, which is known as the conditional distribution function and is denoted  $F(y|x)$ .  $F(y|x)$  is the distribution for y for each given value of  $x$ .

Some algebra yields that  $F(y|x) = 1 - \exp[-\{y/(1+\alpha x)\}^k]$ . Letting  $\tau = F(y|x)$  implies that  $0 \leq \tau \leq 1$ , because probabilities must be between 0 and 1.

To obtain the  $\tau$  quantile of the distribution of y conditional on x, we solve

$$
\tau = 1 - \exp[-\{y/(1 + \alpha x)\}^k]
$$

for y as a function of  $\tau$ , x,  $\alpha$ , and k. The solution is

$$
y = (1 + \alpha x)\{-\ln(1 - \tau)\}^{(1/k)}
$$
 (1)

<span id="page-20-1"></span> $(1)$ 

For any value of  $\tau \in (0, 1)$ , expression (1) gives the  $\tau$  quantile of the distribution of y conditional on x. To use qreg, we must rewrite (1) as a function of  $x$ ,  $\beta_0$ , and  $\beta_1$ . Some algebra yields that (1) can be rewritten as

$$
y = \beta_0 + \beta_1 * x
$$

where  $\beta_0 = \{-\ln(1-\tau)\}^{(1/k)}$  and  $\beta_1 = \alpha \{-\ln(1-\tau)\}^{(1/k)}$ . We can express the conditional quantiles as linear combinations of x, which is a property of the estimator implemented in  $q_{reg}$ .

If we parameterize k as a nontrivial function of x, the conditional quantiles will not be linear in x. If the conditional quantiles cannot be represented as linear functions of x, we cannot estimate the true parameters of the DGP. This restriction illustrates the limits of the estimator implemented in qreg.

We set  $k = 2$  for our example.

<span id="page-21-0"></span>Conditional quantile regression allows the coefficients to change with the specified quantile. For our DGP, the coefficients  $\beta_0$  and  $\beta_1$  increase as  $\tau$  gets larger. Substituting in for  $\alpha$  and k yields that  $\beta_0 = \sqrt{-\ln(1-\tau)}$  and  $\beta_1 = 1.5\sqrt{-\ln(1-\tau)}$ . Table 1 presents the true values for  $\beta_0$  and  $\beta_1$ implied by our DGP when  $\tau \in \{0.25, 0.5, 0.8\}.$ 

Table 1: True values for  $\beta_0$  and  $\beta_1$ 

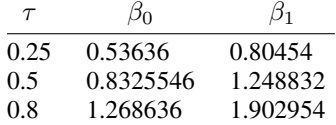

We can also use ([1](#page-20-1)) to generate data from the specified distribution of y conditional on x by plugging in random uniform numbers for  $\tau$ . Each random uniform number substituted in for  $\tau$  in [\(1\)](#page-20-1) yields a draw from the conditional distribution of  $y$  given  $x$ .

#### **▷** Example 6

In this example, we generate 100,000 observations from our specified DGP by substituting random uniform numbers for  $\tau$  in [\(1](#page-20-1)), with  $\alpha = 1.5$ ,  $k = 2$ ,  $x = 1 + \sqrt{\nu}$ , and  $\nu$  coming from a  $\chi^2(1)$ distribution.

We begin by executing the code that implements this method; below we discuss each line of the output produced.

```
. clear \sqrt{2} // drop existing variables
. set seed 1234571 // set random-number seed
. set obs 100000 // set number of observations
number of observations (_N) was 0, now 100,000
. generate double tau = runiform() \frac{1}{2} generate uniform variate
. generate double x = 1 + sqrt(rchi2(1)) // generate values for x
. generate double lambda = 1 + 1.5*x // lambda is 1 + alpha*x. generate double k = 2 // fix value of k// generate random values for y
. The contract of the contract of the contract of the contract of the contract of the given \chi. generate double y = \text{lambda} * ((-\ln(1-\text{tau}))^*(1/k))
```
Although the comments at the end of each line briefly describe what each line is doing, we provide a more careful description. The first line drops any variables in memory. The second sets the seed of the random-number generator so that we will always get the same sequence of random uniform numbers. The third line sets the sample size to 100,000 observations, and the fourth line reports the change in sample size.

The fifth line substitutes random uniform numbers for  $\tau$ . This line is the key to the algorithm. This standard method, known as inverse-probability transforms, for computing random numbers is discussed by [Cameron and Trivedi](#page-30-2) [\(2010](#page-30-2), 126–127), among others.

Lines 6–8 generate x,  $\lambda$ , and k per our specified DGP. Lines 9–11 implement ([1\)](#page-20-1) using the previously generated  $\lambda$ , x, and k.

At the end, we have 100,000 observations on y and x, with y coming from the conditional distribution that we specified above.

#### **▷** Example 7

In the example below, we use qreg to estimate  $\beta_1$  and  $\beta_0$ , the parameters from the conditional quantile function, for the 0.5 quantile from our simulated data.

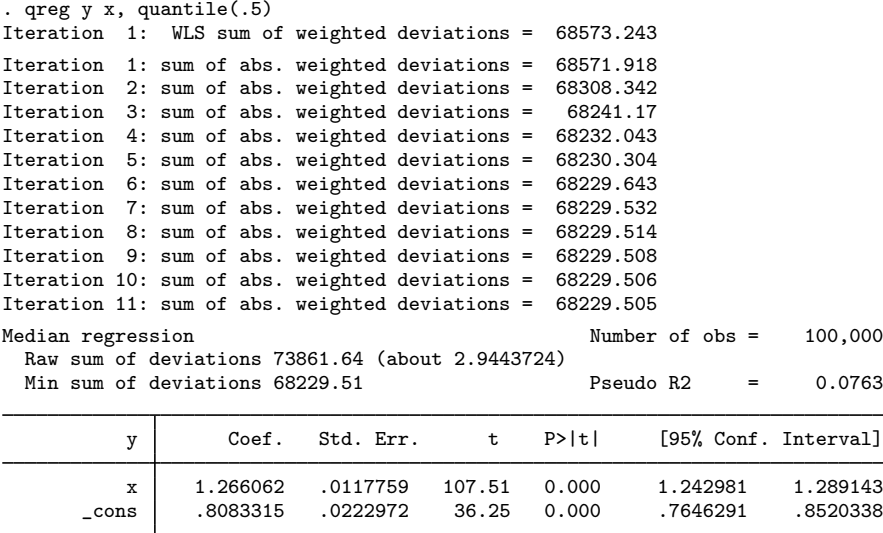

In the qreg output, the results for x correspond to the estimate of  $\beta_1$ , and the results for \_cons correspond to the estimate of  $\beta_0$ . The reported estimates are close to their true values of 1.248832 and 0.8325546, which are given in [table 1](#page-21-0).

The intuition in this example comes from the ability of qreg to recover the true parameters of our specified DGP. As we increase the number of observations in our sample size, the qreg estimates will get closer to the true values.

 $\overline{\mathcal{L}}$ 

#### Example 8

In the example below, we estimate the parameters of the conditional quantile function for the 0.25 quantile and compare them with the true values.

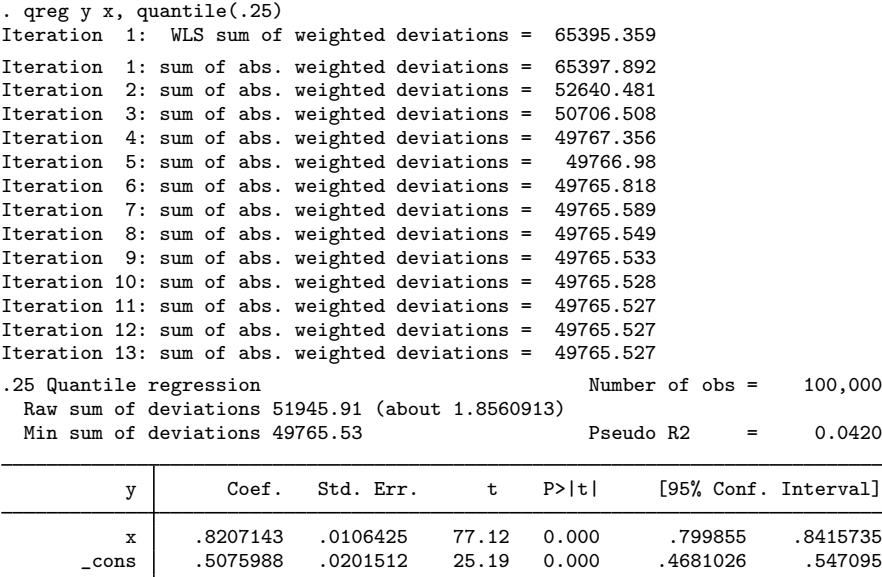

As above, qreg reports the estimates of  $\beta_1$  and  $\beta_0$  in the output table for x and \_cons, respectively. The reported estimates are close to their true values of 0.80454 and 0.53636, which are given in [table 1.](#page-21-0) As expected, the estimates are close to their true values. Also as expected, the estimates for the 0.25 quantile are smaller than the estimates for the 0.5 quantile.

 $\blacktriangleleft$ 

#### Example 9

We finish this section by estimating the parameters of the conditional quantile function for the 0.8 quantile and comparing them with the true values.

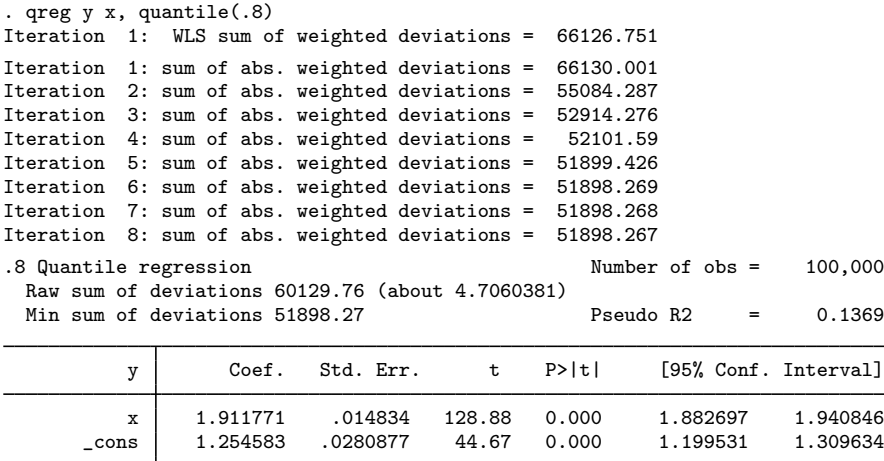

As above, qreg reports the estimates of  $\beta_1$  and  $\beta_0$  in the output table for x and \_cons, respectively. The reported estimates are close to their true values of 1.902954 and 1.268636, which are given in [table 1.](#page-21-0) As expected, the estimates are close to their true values. Also as expected, the estimates for the 0.8 quantile are larger than the estimates for the 0.5 quantile.

 $\triangleleft$ 

### <span id="page-25-0"></span>**Stored results**

qreg stores the following in e():

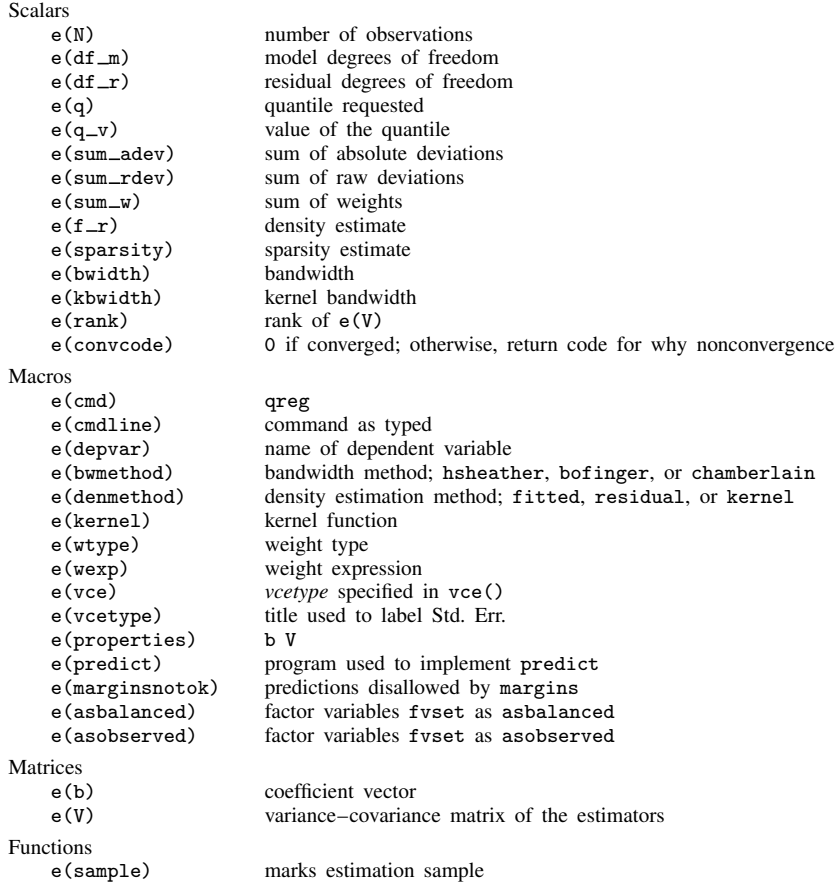

iqreg stores the following in e(): Scalars e(N) number of observations e(df\_r) residual degrees of freedom<br>e(q0) lower quantile requested e(q0) lower quantile requested<br>e(q1) upper quantile requested upper quantile requested e(reps) number of replications<br>e(sumrdev0) lower quantile sum of e(sumrdev0) lower quantile sum of raw deviations<br>e(sumrdev1) upper quantile sum of raw deviations e(sumrdev1) upper quantile sum of raw deviations<br>e(sumadev0) lower quantile sum of absolute deviations e(sumadev0) lower quantile sum of absolute deviations<br>e(sumadev1) upper quantile sum of absolute deviations  $e$ (sumadev1) upper quantile sum of absolute deviations  $e$ (rank) rank of  $e$ (V) e(rank) rank of e(V)<br>e(convcode) 0 if converge 0 if converged; otherwise, return code for why nonconvergence Macros e(cmd) iqreg<br>e(cmdline) comma e(cmdline) command as typed name of dependent variable e(vcetype) title used to label Std. Err.<br>e(properties) b V e(properties)<br>e(predict) program used to implement predict e(marginsnotok) predictions disallowed by margins<br>e(asbalanced) factor variables fyset as asbalan e(asbalanced) factor variables fvset as asbalanced factor variables fyset as asobserved Matrices<br>e(b) e(b) coefficient vector<br>e(V) variance-covarian variance–covariance matrix of the estimators Functions e(sample) marks estimation sample sqreg stores the following in e(): Scalars e(N) number of observations<br>e(df\_r) residual degrees of free residual degrees of freedom e(n\_q) number of quantiles requested e(q#) the quantiles requested<br>e(reps) number of replications e(reps) number of replications<br>e(sumrdv#) sum of raw deviations e(sumrdv*#*) sum of raw deviations for q*#* sum of absolute deviations for  $q#$ e(rank) rank of e(V) e(convcode) 0 if converged; otherwise, return code for why nonconvergence Macros e(cmd) sqreg e(cmdline) command as typed e(depvar) name of dependent variable e(eqnames) names of equations e(vcetype) title used to label Std. Err.<br>e(properties) b V e(properties)<br>e(predict) e(predict) program used to implement predict<br>e(marginsnotok) predictions disallowed by margins e(marginsnotok) predictions disallowed by margins e(asbalanced) factor variables fvset as asbalanced factor variables fyset as asobserved

Matrices e(b) coefficient vector<br>e(V) variance-covarian variance–covariance matrix of the estimators Functions e(sample) marks estimation sample

bsqreg stores the following in e():

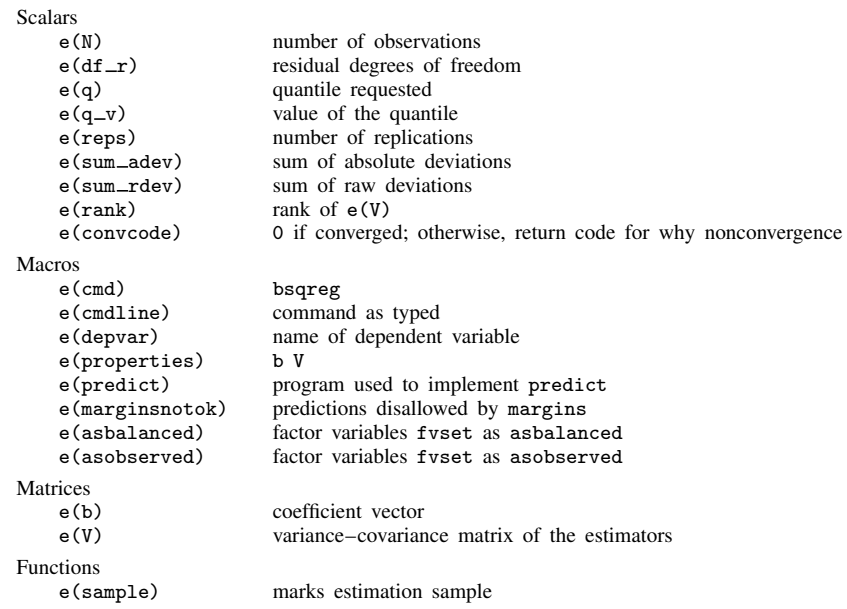

### <span id="page-27-0"></span>**Methods and formulas**

Methods and formulas are presented under the following headings:

[Introduction](#page-27-1) [Linear programming formulation of quantile regression](#page-28-0) [Standard errors when residuals are i.i.d.](#page-28-1) [Pseudo-](#page-30-3) $R^2$ 

#### <span id="page-27-1"></span>**Introduction**

According to [Stuart and Ord](#page-31-8) [\(1991](#page-31-8), 1084), the method of minimum absolute deviations was first proposed by Boscovich in 1757 and was later developed by Laplace; [Stigler](#page-31-9) ([1986](#page-31-9), 39–55) and [Hald](#page-31-10) [\(1998,](#page-31-10) 97–103, 112–116) provide historical details. According to [Bloomfield and Steiger](#page-30-4) [\(1980](#page-30-4)), [Harris](#page-31-11) ([1950\)](#page-31-11) later observed that the problem of minimum absolute deviations could be turned into the linear programming problem that was first implemented by [Wagner](#page-31-12) ([1959\)](#page-31-12). Interest has grown in this method because robust methods and extreme value modeling have become more popular. Statistical and computational properties of minimum absolute deviation estimators are surveyed by [Narula and](#page-31-13) [Wellington](#page-31-13) ([1982\)](#page-31-13). [Cameron and Trivedi](#page-30-5) [\(2005](#page-30-5)), [Hao and Naiman](#page-31-14) ([2007\)](#page-31-14), and [Wooldridge](#page-31-15) ([2010\)](#page-31-15) provide excellent introductions to quantile regression methods, while [Koenker](#page-31-0) ([2005\)](#page-31-0) gives an in-depth review of the topic.

#### <span id="page-28-0"></span>**Linear programming formulation of quantile regression**

Define  $\tau$  as the quantile to be estimated; the median is  $\tau = 0.5$ . For each observation i, let  $\varepsilon_i$  be the residual

<span id="page-28-2"></span>
$$
\varepsilon_i = y_i - \mathbf{x}'_i \widehat{\boldsymbol{\beta}}_\tau
$$

The objective function to be minimized is

$$
c_{\tau}(\varepsilon_i) = (\tau \mathbf{1} \{\varepsilon_i \ge 0\} + (1 - \tau) \mathbf{1} \{\varepsilon_i < 0\}) |\varepsilon_i|
$$
  
= (\tau \mathbf{1} \{\varepsilon\_i \ge 0\} - (1 - \tau) \mathbf{1} \{\varepsilon\_i < 0\}) \varepsilon\_i  
= (\tau - \mathbf{1} \{\varepsilon\_i < 0\}) \varepsilon\_i \tag{2}

where  $1\{\cdot\}$  is the indicator function. This function is sometimes referred to as the check function because it resembles a check mark [\(Wooldridge](#page-31-15) [2010](#page-31-15), 450); the slope of  $c_{\tau}(\varepsilon_i)$  is  $\tau$  when  $\varepsilon_i > 0$ and is  $\tau - 1$  when  $\varepsilon_i < 0$ , but is undefined for  $\varepsilon_i = 0$ . Choosing the  $\beta_{\tau}$  that minimize  $c_{\tau}(\varepsilon_i)$  is equivalent to finding the  $\beta_{\tau}$  that make  $x\beta_{\tau}$  best fit the quantiles of the distribution of y conditional on x.

This minimization problem is set up as a linear programming problem and is solved with linear programming techniques, as suggested by [Armstrong, Frome, and Kung](#page-30-6) [\(1979](#page-30-6)) and described in detail by [Koenker](#page-31-0) [\(2005\)](#page-31-0). Here 2n slack variables,  $\mathbf{u}_{n\times1}$  and  $\mathbf{v}_{n\times1}$ , are introduced, where  $u_i > 0$ ,  $v_i > 0$ , and  $u_i \times v_i = 0$ , reformulating the problem as

$$
\text{min}_{\pmb{\beta}_{\tau}, \mathbf{u}, \mathbf{v}} \left\{\tau\mathbf{1}_n'\mathbf{u} + (1-\tau)\mathbf{1}_n'\mathbf{v} \mid \mathbf{y} - \mathbf{X}\pmb{\beta}_{\tau} = \mathbf{u} - \mathbf{v}\right\}
$$

where  $\mathbf{1}_n$  is a vector of 1s. This is a linear objective function on a polyhedral constraint set with  $\binom{n}{k}$ vertices, and our goal is to find the vertex that minimizes ([2\)](#page-28-2). Each step in the search is described by a set of k observations through which the regression plane passes, called the basis. A step is taken by replacing a point in the basis if the linear objective function can be improved. If this occurs, a line is printed in the iteration log. The definition of convergence is exact in the sense that no amount of added iterations could improve the objective function.

A series of weighted least-squares (WLS) regressions is used to identify a set of observations as a starting basis. The WLS algorithm for  $\tau = 0.5$  is taken from [Schlossmacher](#page-31-16) [\(1973](#page-31-16)) with a generalization for  $0 < \tau < 1$  implied from [Hunter and Lange](#page-31-17) [\(2000](#page-31-17)).

#### <span id="page-28-1"></span>**Standard errors when residuals are i.i.d.**

The estimator for the VCE implemented in qreg assumes that the errors of the model are independent and identically distributed (i.i.d.). When the errors are i.i.d., the large-sample VCE is

<span id="page-28-3"></span>
$$
cov(\beta_{\tau}) = \frac{\tau(1-\tau)}{f_Y^2(\xi_{\tau})} \left\{ E(\mathbf{x}_i \mathbf{x}'_i) \right\}^{-1}
$$
\n(3)

where  $\xi_{\tau} = F_Y^{-1}(\tau)$  and  $F_Y(y)$  is the distribution function of Y with density  $f_Y(y)$ . See [Koenker](#page-31-0) [\(2005](#page-31-0), 73) for this result. From (3), we see that the regression precision depends on the inverse of the density function, termed the sparsity function,  $s_{\tau} = 1/f_Y(\xi_{\tau})$ .

While  $1/n \sum_{i=1}^n \mathbf{x}_i \mathbf{x}'_i$  estimates  $E(\mathbf{x}_i \mathbf{x}'_i)$ , estimating the sparsity function is more difficult. qreg provides several methods to estimate the sparsity function. The different estimators are specified through the suboptions of vce(iid, *denmethod bwidth*). The suboption *denmethod* specifies the functional form for the sparsity estimator. The default is fitted.

Here we outline the logic underlying the fitted estimator. Because  $F_Y(y)$  is the distribution function for Y, we have  $f_Y(y) = \{dF_y(y)\}/dy$ ,  $\tau = F_Y(\xi_\tau)$ , and  $\xi_\tau = F_Y^{-1}(\tau)$ . When differentiating the identity  $F_Y\{F_Y^{-1}(\tau)\} = \tau$ , the sparsity function can be written as  $s_\tau = \{F_Y^{-1}(\tau)\}/dt$ . Numerically, we can approximate the derivative using the centered difference,

$$
\frac{F_Y^{-1}(\tau)}{dt} \approx \frac{F_Y^{-1}(\tau + h) - F_Y^{-1}(\tau - h)}{2h} = \frac{\xi_{\tau + h} - \xi_{\tau - h}}{2h} = \hat{s}_{\tau}
$$
(4)

where  $h$  is the bandwidth.

The empirical quantile function is computed by first estimating  $\beta_{\tau+h}$  and  $\beta_{\tau-h}$ , and then computing  $\widehat{F}_{\mathbf{y}}^{-1}(\tau+h) = \overline{\mathbf{x}}' \widehat{\boldsymbol{\beta}}_{\tau+h}$  and  $\widehat{F}_{\mathbf{y}}^{-1}(\tau-h) = \overline{\mathbf{x}}' \widehat{\boldsymbol{\beta}}_{\tau-h}$ , where  $\overline{\mathbf{x}}$  is the sample mean of the independent variables x. These quantities are then substituted into (4).

Alternatively, as the option suggests, vce(iid, residual) specifies that qreg use the empirical quantile function of the residuals to estimate the sparsity. Here we substitute  $F_{\epsilon}$ , the distribution of the residuals, for  $F_Y$ , which only differ by their first moments.

The  $k$  residuals associated with the linear programming basis will be zero, where  $k$  is the number of regression coefficients. These zero residuals are removed before computing the  $\tau + h$  and  $\tau - h$ quantiles,  $\varepsilon_{(\tau+h)} = \hat{F}_{\epsilon}^{-1}(\tau+h)$  and  $\varepsilon_{(\tau-h)} = \hat{F}_{\epsilon}^{-1}(\tau-h)$ . The  $\hat{F}_{\epsilon}^{-1}$  estimates are then substituted for  $F_Y^{-1}$  in (4).

Each of the estimators for the sparsity function depends on a bandwidth. The vce() suboption *bwidth* specifies the bandwidth method to use. The three bandwidth options and their citations are hsheather [\(Hall and Sheather](#page-31-18) [1988\)](#page-31-18), bofinger ([Bofinger](#page-30-7) [1975](#page-30-7)), and chamberlain ([Chamberlain](#page-30-1) [1994\)](#page-30-1).

Their formulas are

$$
h_s = n^{-1/3} \Phi^{-1} \left( 1 - \frac{\alpha}{2} \right)^{2/3} \left[ \frac{3}{2} \times \frac{\phi \{ \Phi^{-1}(\tau) \}^4}{2 \Phi^{-1}(\tau)^2 + 1} \right]^{1/3}
$$

$$
h_b = n^{-1/5} \left[ \frac{\frac{9}{2} \phi \{ 2\Phi^{-1}(\tau) \}^4}{\{ 2\Phi^{-1}(\tau)^2 + 1 \}^2} \right]^{1/5}
$$

$$
h_c = \Phi^{-1} \left( 1 - \frac{\alpha}{2} \right) \sqrt{\frac{\tau (1 - \tau)}{n}}
$$

where  $h_s$  is the Hall–Sheather bandwidth,  $h_b$  is the Bofinger bandwidth,  $h_c$  is the Chamberlain bandwidth,  $\Phi()$  and  $\phi()$  are the standard normal distribution and density functions, n is the sample size, and  $100(1-\alpha)$  is the confidence level set by the level() option. [Koenker](#page-31-0) ([2005\)](#page-31-0) discusses the derivation of the Hall–Sheather and the Bofinger bandwidth formulas. You should avoid modifying the confidence level when replaying estimates that use the Hall–Sheather or Chamberlain bandwidths because these methods use the confidence level to estimate the coefficient standard errors.

Finally, the vce () suboption kernel (*kernel*) specifies that greg use one of several kernel-density estimators to estimate the sparsity function. *kernel* allows you to choose which kernel function to use, where the default is the Epanechnikov kernel. See  $[R]$  [kdensity](http://www.stata.com/manuals15/rkdensity.pdf#rkdensity) for the functional form of the eight kernels.

The kernel bandwidth is computed using an adaptive estimate of scale

$$
h_k = \min\left(\widehat{\sigma}, \frac{r_q}{1.34}\right) \times \left\{\Phi^{-1}(\tau + h) - \Phi^{-1}(\tau - h)\right\}
$$

where h is one of  $h_s$ ,  $h_b$ , or  $h_c$ ;  $r_g$  is the interquartile range; and  $\hat{\sigma}$  is the standard deviation of y; see [Silverman](#page-31-19) [\(1986](#page-31-19), 47) and [Koenker](#page-31-0) [\(2005](#page-31-0), 81) for discussions. Let  $\hat{f}_{\epsilon}(\varepsilon_i)$  be the kernel density estimate for the ith residual, and then the kernel estimator for the sparsity function is

$$
\widehat{s}_{\tau} = \frac{n h_k}{\sum_{i=1}^n \widehat{f}_{\epsilon}(\varepsilon_i)}
$$

Finally, substituting your choice of sparsity estimate into ([3](#page-28-3)) results in the i.i.d. variance–covariance matrix !<sup>−</sup><sup>1</sup>

$$
\mathbf{V}_n = \hat{s}_{\tau}^2 \tau (1 - \tau) \left( \sum_{i=1}^n \mathbf{x}_i \mathbf{x}'_i \right)^{-1}
$$

#### <span id="page-30-3"></span>**Pseudo-R**<sup>2</sup>

The pseudo- $R^2$  is calculated as

 $1 - \frac{\text{sum of weighted deviations about estimated quantile}}{\text{sum of total distribution}}$ sum of weighted deviations about raw quantile

This is based on the likelihood for a double-exponential distribution  $e^{v_i|\varepsilon_i|}$ , where  $v_i$  are multipliers

$$
v_i = \begin{cases} \tau & \text{if } \varepsilon_i > 0\\ (1 - \tau) & \text{otherwise} \end{cases}
$$

Minimizing the objective function [\(2\)](#page-28-2) with respect to  $\beta_{\tau}$  also minimizes  $\sum_i |\varepsilon_i| v_i$ , the sum of weighted least absolute deviations. For example, for the 50th percentile  $v_i = 1$ , for all i, and we have median regression. If we want to estimate the 75th percentile, we weight the negative residuals by 0.25 and the positive residuals by 0.75. It can be shown that the criterion is minimized when 75% of the residuals are negative.

#### <span id="page-30-0"></span>**References**

- Angrist, J. D., and J.-S. Pischke. 2009. [Mostly Harmless Econometrics: An Empiricist's Companion](http://www.stata.com/bookstore/mhe.html). Princeton, NJ: Princeton University Press.
- <span id="page-30-6"></span>Armstrong, R. D., E. L. Frome, and D. S. Kung. 1979. Algorithm 79-01: A revised simplex algorithm for the absolute deviation curve fitting problem. Communications in Statistics—Simulation and Computation 8: 175–190.
- <span id="page-30-4"></span>Bloomfield, P., and W. Steiger. 1980. Least absolute deviations curve-fitting. SIAM Journal on Scientific Computing 1: 290–301.

<span id="page-30-7"></span>Bofinger, E. 1975. Estimation of a density function using order statistics. Australian Journal of Statistics 17: 1–17.

<span id="page-30-5"></span>Cameron, A. C., and P. K. Trivedi. 2005. [Microeconometrics: Methods and Applications](http://www.stata.com/bookstore/mma.html). New York: Cambridge University Press.

<span id="page-30-2"></span><span id="page-30-1"></span>. 2010. [Microeconometrics Using Stata](http://www.stata-press.com/books/musr.html). Rev. ed. College Station, TX: Stata Press.

- Chamberlain, G. 1994. Quantile regression, censoring, and the structure of wages. In Advances in Econometrics, Vol. 1: Sixth World Congress, ed. C. A. Sims, 171–209. Cambridge: Cambridge University Press.
- Deb, P., E. C. Norton, and W. G. Manning. 2017. [Health Econometrics Using Stata](http://www.stata-press.com/books/health-econometrics-using-stata/). College Station, TX: Stata Press.
- Drukker, D. M. 2016. Quantile regression allows covariate effects to differ by quantile. The Stata Blog: Not Elsewhere Classified. <http://blog.stata.com/2016/09/27/quantile-regression-allows-covariate-effects-to-differ-by-quantile/>.
- <span id="page-31-5"></span>Efron, B., and R. J. Tibshirani. 1993. An Introduction to the Bootstrap. New York: Chapman & Hall/CRC.
- Frölich, M., and B. Melly. 2010. [Estimation of quantile treatment effects with Stata.](http://www.stata-journal.com/article.html?article=st0203) Stata Journal 10: 423-457.
- <span id="page-31-3"></span>Gould, W. W. 1992. [sg11.1: Quantile regression with bootstrapped standard errors](http://www.stata.com/products/stb/journals/stb9.pdf). Stata Technical Bulletin 9: 19–21. Reprinted in Stata Technical Bulletin Reprints, vol. 2, pp. 137–139. College Station, TX: Stata Press.
- <span id="page-31-7"></span>. 1997a. [crc46: Better numerical derivatives and integrals.](http://www.stata.com/products/stb/journals/stb35.pdf) Stata Technical Bulletin 35: 3–5. Reprinted in Stata Technical Bulletin Reprints, vol. 6, pp. 8–12. College Station, TX: Stata Press.

- Gould, W. W., and W. H. Rogers. 1994. Quantile regression as an alternative to robust regression. In 1994 Proceedings of the Statistical Computing Section. Alexandria, VA: American Statistical Association.
- <span id="page-31-10"></span>Hald, A. 1998. A History of Mathematical Statistics from 1750 to 1930. New York: Wiley.
- <span id="page-31-18"></span>Hall, P., and S. J. Sheather. 1988. On the distribution of a Studentized quantile. Journal of the Royal Statistical Society, Series B 50: 381–391.
- <span id="page-31-14"></span>Hao, L., and D. Q. Naiman. 2007. [Quantile Regression](http://www.stata.com/bookstore/qr.html). Thousand Oaks, CA: Sage.
- <span id="page-31-11"></span>Harris, T. 1950. Regression using minimum absolute deviations. American Statistician 4: 14–15.
- <span id="page-31-2"></span>Huber, P. J. 1967. The behavior of maximum likelihood estimates under nonstandard conditions. In Vol. 1 of Proceedings of the Fifth Berkeley Symposium on Mathematical Statistics and Probability, 221–233. Berkeley: University of California Press.
- Huber, P. J., and E. M. Ronchetti. 2009. Robust Statistics. 2nd ed. New York: Wiley.
- <span id="page-31-17"></span>Hunter, D. R., and K. Lange. 2000. Quantile regression via an MM algorithm. Journal of Computational and Graphical Statistics 9: 60–77.
- Jolliffe, D., B. Krushelnytskyy, and A. Semykina. 2000. [sg153: Censored least absolute deviations estimator: CLAD](http://www.stata.com/products/stb/journals/stb58.pdf). Stata Technical Bulletin 58: 13–16. Reprinted in Stata Technical Bulletin Reprints, vol. 10, pp. 240–244. College Station, TX: Stata Press.
- <span id="page-31-0"></span>Koenker, R. 2005. Quantile Regression. New York: Cambridge University Press.
- Koenker, R., and K. Hallock. 2001. Quantile regression. Journal of Economic Perspectives 15: 143–156.
- <span id="page-31-13"></span>Narula, S. C., and J. F. Wellington. 1982. The minimum sum of absolute errors regression: A state of the art survey. International Statistical Review 50: 317–326.
- Orsini, N., and M. Bottai. 2011. [Logistic quantile regression in Stata](http://www.stata-journal.com/article.html?article=st0231). Stata Journal 11: 327–344.
- <span id="page-31-1"></span>Rousseeuw, P. J., and A. M. Leroy. 1987. Robust Regression and Outlier Detection. New York: Wiley.
- <span id="page-31-16"></span>Schlossmacher, E. J. 1973. An iterative technique for absolute deviations curve fitting. Journal of the American Statistical Association 68: 857–859.
- <span id="page-31-19"></span>Silverman, B. W. 1986. Density Estimation for Statistics and Data Analysis. London: Chapman & Hall.
- <span id="page-31-9"></span>Stigler, S. M. 1986. The History of Statistics: The Measurement of Uncertainty before 1900. Cambridge, MA: Belknap Press.
- <span id="page-31-8"></span>Stuart, A., and J. K. Ord. 1991. Kendall's Advanced Theory of Statistics: Distribution Theory, Vol I. 5th ed. New York: Oxford University Press.
- <span id="page-31-12"></span>Wagner, H. M. 1959. Linear programming techniques for regression analysis. Journal of the American Statistical Association 54: 206–212.
- <span id="page-31-15"></span>Wooldridge, J. M. 2010. [Econometric Analysis of Cross Section and Panel Data](http://www.stata.com/bookstore/cspd.html). 2nd ed. Cambridge, MA: MIT Press.
- <span id="page-31-6"></span>Wu, C. F. J. 1986. Jackknife, bootstrap and other resampling methods in regression analysis. Annals of Statistics 14: 1261–1350 (including discussions and rejoinder).

<span id="page-31-4"></span><sup>. 1997</sup>b. [sg70: Interquantile and simultaneous-quantile regression](http://www.stata.com/products/stb/journals/stb38.pdf). Stata Technical Bulletin 38: 14–22. Reprinted in Stata Technical Bulletin Reprints, vol. 7, pp. 167–176. College Station, TX: Stata Press.

### <span id="page-32-0"></span>**Also see**

- [R] [qreg postestimation](http://www.stata.com/manuals15/rqregpostestimation.pdf#rqregpostestimation) Postestimation tools for qreg, iqreg, sqreg, and bsqreg
- [R] [bootstrap](http://www.stata.com/manuals15/rbootstrap.pdf#rbootstrap) Bootstrap sampling and estimation
- [R] [regress](http://www.stata.com/manuals15/rregress.pdf#rregress) Linear regression
- [R] [rreg](http://www.stata.com/manuals15/rrreg.pdf#rrreg) Robust regression
- [MI] [estimation](http://www.stata.com/manuals15/miestimation.pdf#miestimation) Estimation commands for use with mi estimate
- [U[\] 20 Estimation and postestimation commands](http://www.stata.com/manuals15/u20.pdf#u20Estimationandpostestimationcommands)